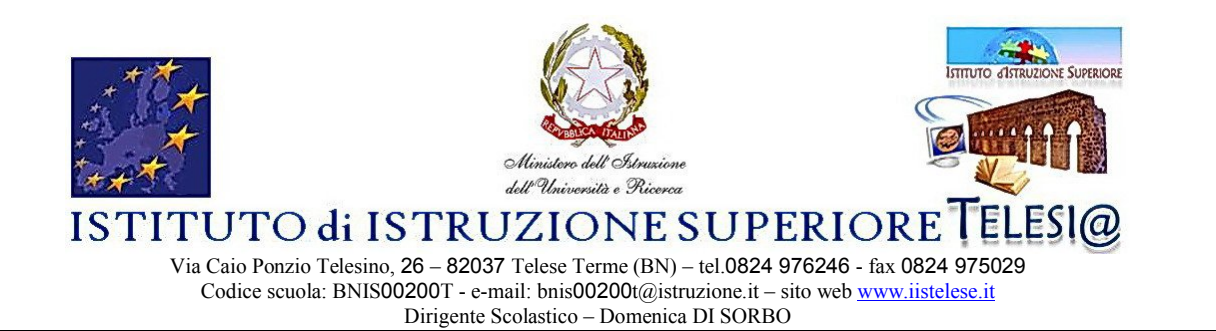

## **Agli Studenti iscritti al Corso PON** *"ECDL"*

e p.c. al Dirigente Scolastico al Facilitatore al Valutatore al D.S.G.A.

## **Oggetto: Rettifica calendario corso PON "***ECDL***"**

Si comunica che la seconda lezione del corso **PON "ECDL"**, tenuta dal prof. F. Ciao, già prevista per mercoledì 17/03/10, si terrà mercoledì 24/03/10, dalle 14.00 alle 18.00, presso il laboratorio di informatica della sede di viale Minieri 9 (IPIA) di Telese Terme.

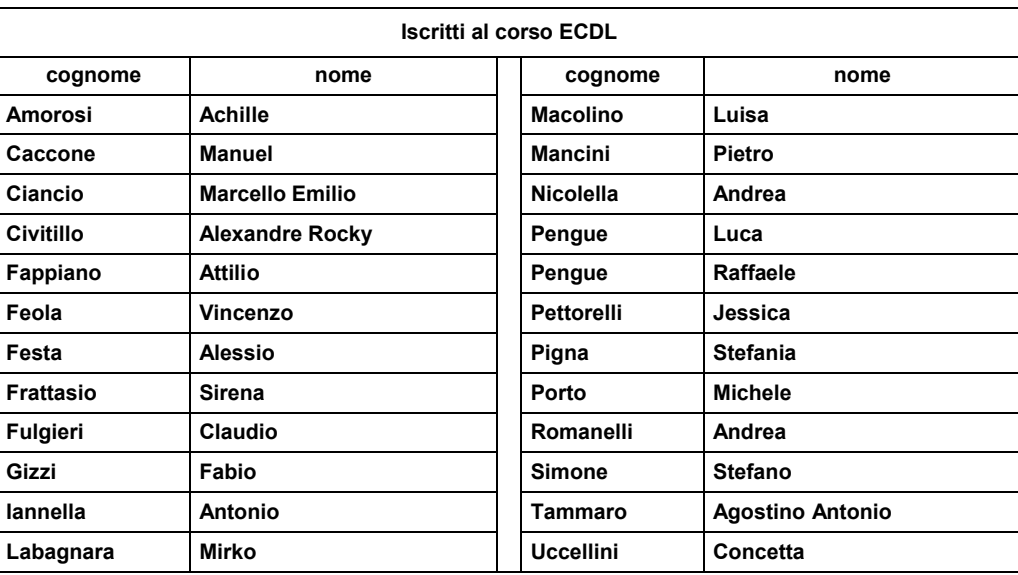

Il calendario del corso aggiornato è riportato in allegato.

*Telese Terme, 11/03/2010*

*Il Tutor F.to M. Del Prete*

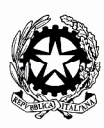

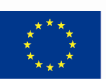

nze per lo Sviluppo" (FSE)<br>per l'apprendimento (FESR

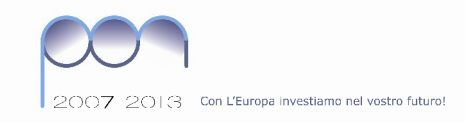

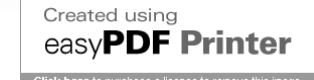

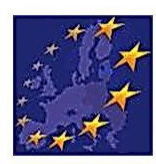

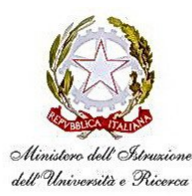

## **ISTITUTO di ISTRUZIONE SUPERIORE**

Via Caio Ponzio Telesino, 26 – 82037 Telese Terme (BN) – tel.0824 976246 - fax 0824 975029 Codice scuola: BNIS00200T - e-mail: bnis00200t@istruzione.it – sito web www.iistelese.it Dirigente Scolastico – Domenica DI SORBO

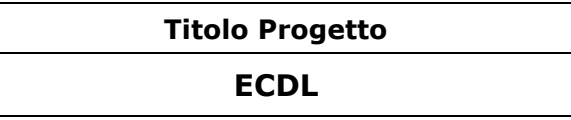

## **Calendario lezioni laboratorio di informatica IPIA**

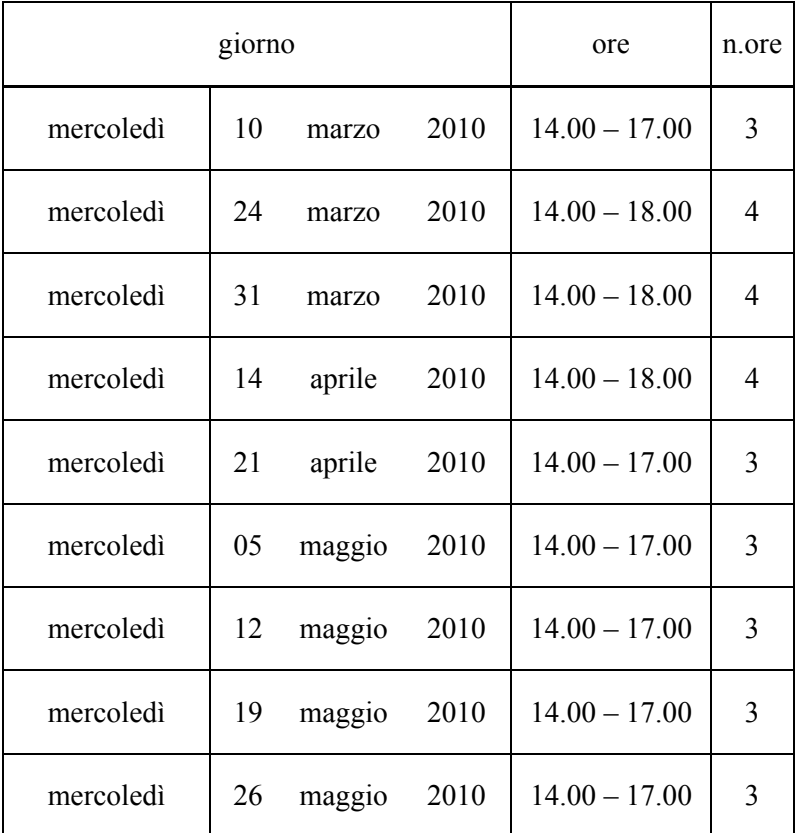

**Tot. ore 30**

*Telese Terme, 11/03/2010*

*Il Tutor F.to M. Del Prete*

**EXECUTE SUPERIORE** 

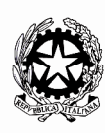

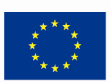

p<mark>ea</mark><br>mpetenze per lo Sviluppo" (FSE)<br>blente per l'apprendimento (FESR)<br>azione, Affari Sociali e pari Opport

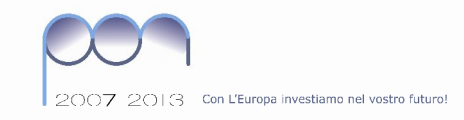

Created using easyPDF Printer Click bere to purchase a lic